## **Exemples de tableaux de variations avec** tabvar

Un exemple simple :  $f(x) = \frac{x^3 + 2}{2}$  $\frac{3+2}{2x}$   $f'(x) = \frac{x^3-1}{x^2}$  $\frac{1}{x^2}$ .

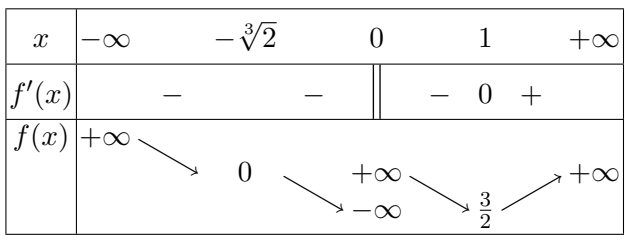

Le codage du tableau est le suivant :

```
\[\begin{tabvar}{|C|CCCCCCCCC|} \hline
x &-\infty & &-\sqrt[3]{2} & &0 & & 1 & &+\infty
\\ \hline
f'(x) & x-x x-x x^2-x^2 x^3-x^2 x^2-x^3\\ \hline
\in{\niveau{3}{3}f(x)
    &+\infty &\decroit
    &0 &\decroit
    &\discont{-\infty}{<}{+\infty} &\decroit
    \&\frac{3}{2} \&\ccot&+\infty
\\ \hline
\end{tabvar}\]
```
L'argument optionnel de \discont n'a pas été utilisé, on obtiendrait une meilleure présentation en lui donnant la valeur 1, ce qui écarterait d'un interligne les valeurs +∞ et −∞, mettant ainsi les trois valeurs +∞ sur la même ligne.

D'autre part,  $f(x)$  est placé au niveau 3 par la commande  $\infty$ . Si on souhaitait que  $f(x)$  soit placé plus bas, au niveau 2 par exemple, il faudrait coder :  $\ni$ veau{2}{3}f(x)} &\niveau{3}{3}+\infty}

Voici le résultat obtenu avec ces deux modifications :

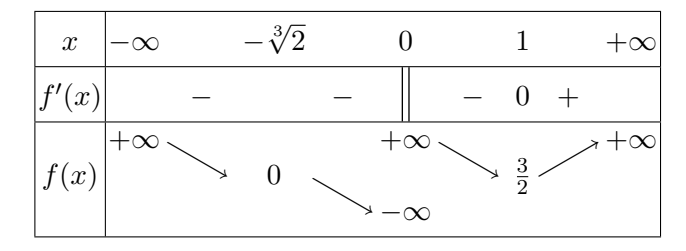

Une présentation plus traditionnelle du tableau de variations serait la suivante (on renonce à l'utilisation de \discont et on remplace la colonne C par trois colonnes LCR, la colonnne centrale contenant une double barre).

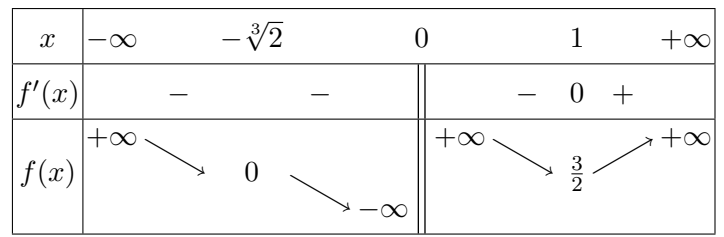

Le codage est le suivant :

```
\[\begin{tabvar}{|C|CCCCRCLCCCC|} \hline
x &-\infty & &-\sqrt[3]{2} & & &0 & & & 1 & &+\infty
\\ \hline
f'(x) & k - k & k - k & k dbarre & k - k 0 & k + k\\ \hline
\ni<sup>2</sup>}{3}f(x)
    &\niveau{3}{3}+\infty &\decroit
    &0 &\decroit
    &-\infty &\dbarre &\niveau{3}{3}+\infty &\decroit
    \&\frac{3}{2} \&\ccot&+\infty
\\ \hline
\end{tabvar}\]
```
Noter la présence de la seconde commande \niveau pour positionner le terme +\infty au niveau 3 après la discontinuité.

Un exemple de courbe paramétrée :  $x(t) = t + \frac{1}{t}$  $\frac{1}{t}$   $y(t) = t + \frac{1}{2t}$  $\frac{1}{2t^2}$ .

| $\boldsymbol{t}$     | $\infty$              |                  |                |   | 1              |        |           |
|----------------------|-----------------------|------------------|----------------|---|----------------|--------|-----------|
| $\left x'(t)\right $ |                       | $\left( \right)$ |                |   | 0              | $^{+}$ |           |
| $\boldsymbol{x}(t)$  | $\mathbf{\mathsf{x}}$ |                  | $+\infty$<br>∞ |   | $\overline{2}$ |        | $\propto$ |
| y(t)                 | $\propto$             | $\overline{2}$   |                | × | $\frac{3}{2}$  |        |           |
| y'(t)                |                       | 2                |                |   |                |        |           |

Le codage est le suivant :

```
\[\begin{tabvar}{|C|CCRCCCCCC|} \hline
t &-\infty & &-1 & & 0 & & 1 & &+\infty
\\ \hline
x'(t) & x + k 0 & -k \dagger k & k - k 0 & +k\\ \hline
\niveau{1}{3}
x(t) &-\infty x and x and x and x and x and x and x and x and x and x and x and x and x and x and x and x and x and x and x and x and x and x and x and x and x and x an
           &-2 &\decroit
           &\discont[1]{-\infty}{<}{+\infty} &\decroit
           \&2 \& \& \&&+\infty
\\ \hline
\niveau{1}{3}
y(t) &-\infty &\croit
           &-\frac{1}{2} &\croit
           &+\infty &\decroit
           &\frac{3}{2} &\croit
           &+\infty
\\ \hline
y'(t) & x + k2 & + k \dbarre & - k 0 & + k\\ \hline
\end{tabvar}\]
```
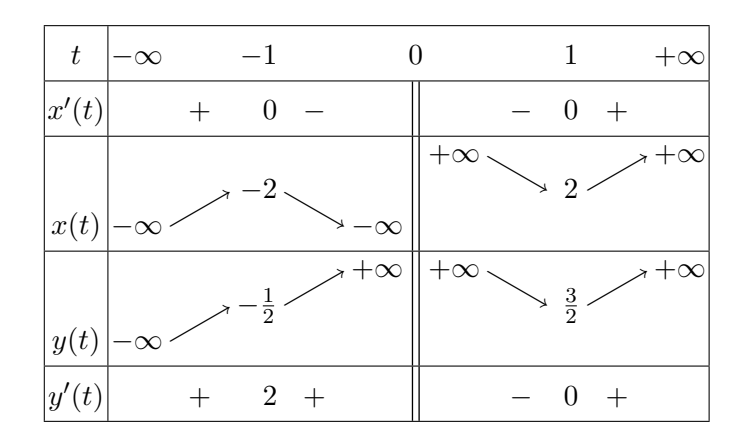

Le même tableau de variations en présentation « traditionnelle » :

Le codage est le suivant :

```
\[\begin{tabvar}{|C|CCRCRCLCCCC|} \hline
t &-\infty & &-1 & & & 0 & & & 1 & &+\infty
\\ \hline
x'(t) & x+ k 0 & -k k \dagger k & k- k 0 & +k\\ \hline
\niveau{1}{3}
x(t) &-\infty &\croit
       k-2 & decroit
       &-\infty &\dbarre &\niveau{3}{3}+\infty &\decroit
       &2 &\croit
       &+\infty
\\ \hline
\niveau{1}{3}
y(t) &-\infty &\croit
       \& \frac{1}{2} &\croit
       &+\infty &\dbarre &+\infty &\decroit
       \k\frac{3}{2} \k\ccot&+\infty
\\ \hline
y'(t) & x + k2 & + & & \dbarre & & - & 0 & + &
\\ \hline
\end{tabvar}\]
```
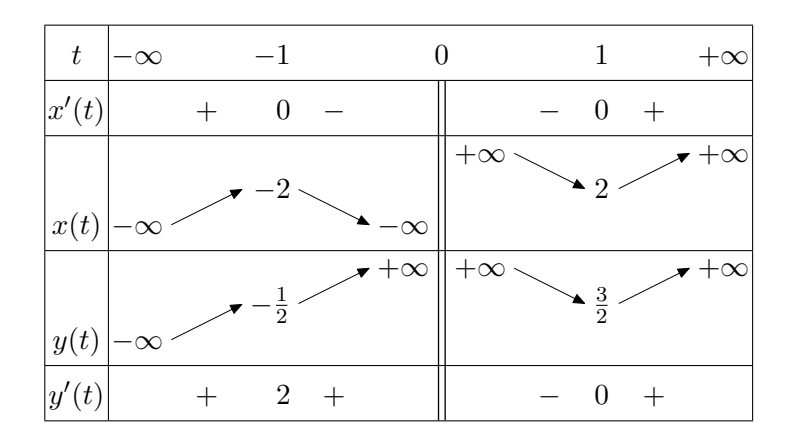

Le même tableau encore, mais cette fois on utilise les flèches dessinées en Meta-Post :

Le choix entre les flèches MetaPost et celles de Michel Bovani se fait normalement soit à l'aide des options de tabvar (\usepackage[FlechesMP]{tabvar}) soit dans le préambule ou dans le fichier tabvar.cfg, à l'aide du drapeau \FlechesMP : \FlechesMPtrue pour les flèches MetaPost (par défaut les flèches « bovaniennes » sont utilisées).

Un exemple de fonction non définie partout :  $f(x) = \sqrt{\frac{x-1}{x-1}}$  $\frac{x}{x+1}$ .

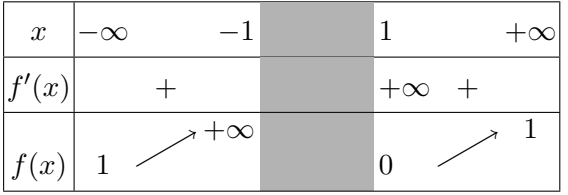

Le codage est le suivant

```
\[\begin{tabvar}{|C|CCRNLCC|} \hline
x &-\infty & &-1 &\hspace*{15mm} & 1 & &+\infty
\\ \hline
f'(x) & &+ & & &+\infty &+ &
\\ \hline
\niveau{1}{2}
f(x) &1 &\croit &+\infty &
        &\niveau{1}{2}0 &\croit & 1
\\ \hline
\end{tabvar}\]
```
La largeur de la colonne grisée est fixée à 15mm par le \hspace\*{15mm} placé dans une ligne quelconque du tableau. Certains visualiseurs (Xdvi par exemple) n'affichent pas correctement les couleurs ; en cas de doute, vérifier sur une sortie PostScript ou PDF.

Noter l'emploi d'une seconde commande \niveau{1}{2} pour positionner la valeur de f au point 1 (sans celle-ci, cette valeur serait placée au niveau de la valeur précédente, ici +∞.

Si on prolongeait la définition de f en posant  $f(x) = 0$  sur  $[-1, 1]$  on aurait le tableau suivant :

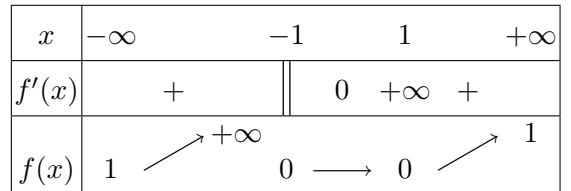

Le codage est le suivant :

```
\[\begin{tabvar}{|C|CCRCCCCC|} \hline
x &-\infty & & &-1 & & 1 & &+\infty
\\ \hline
f'(x) & &+ & &\dbarre & 0 &+\infty &+ &
\\ \hline
\niveau{1}{2}
f(x) &1 \&\right\ \lim f(x) \lim f(x) \lim f(2)0
                             &\constante &0 &\croit & 1
\\ \hline
\end{tabvar}\]
```